# TDDD38/726G82 - Advanced programming in

C++

C++ 20

**Christoffer Holm** 

Department of Computer and information science

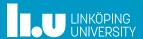

- 1 Introduction
- 2 Concepts
- 3 Ranges
- 4 Modules
- 5 Coroutines

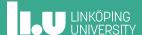

- 2 Concepts
- 3 Ranges
- 4 Modules
- 5 Coroutines

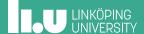

What is in C++20?

#### The big four:

- Concepts
- Coroutines
- Modules
- Ranges

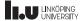

#### What is in C++20?

- In this seminar we will only cover *concepts* and *ranges* in detail.
- Modules are not particularly useful today. Those compilers that have partial support are still very buggy and hard to use.
- Coroutines are supported in most compilers, but they will not be especially useful until C++23 (at the earliest).
- There are links published with these slides where you can read more.

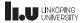

What is in C++20?

#### Other minor things:

- Three-way comparison operator
- Extended template parameters
- Lambda improvements
- constinit and consteval
- Various language and library features
- More concurrency primitives

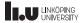

- 1 Introduction
- 2 Concepts
- 3 Ranges
- 4 Modules
- 5 Coroutines

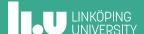

```
template <typename T>
auto remainder(T a, T b)
{
  return a % b;
}
```

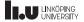

- remainder only works for integral types (int, bool, char, long etc.).
- Floating point numbers (float, double and long double) doesn't support operator%.
- However, the concept of remainders is still applicable to floating point numbers.
- In <cmath> there is the function std::fmod that calculates the remainder for floating point numbers.

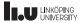

```
template <typename T>
auto remainder(T a, T b)
{
  return a % b;
}

template <typename T>
auto remainder(T a, T b)
{
  return std::fmod(a, b);
}
```

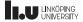

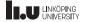

- This will unfortunately not work...
- We have two equally valid overloads of remainder
- Any call to remainder will therefore be ambigous

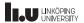

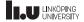

- This works, but is very terse.
- Since we are forced to use trailing return types for our SFINAE usage, we can't use auto as return type anymore.
- So we have to duplicate our return statement in a decltype statement if we want the compiler to deduce the right return type.
- If T is something other than an integral or floating point type, the errors are horribly unhelpful.

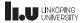

```
// requires after template header
template <typename T> requires std::is_integral_v<T>
auto remainder(T a, T b)
{
    return a % b;
}

// requires after function header
template <typename T>
auto remainder(T a, T b) requires std::is_floating_point_v<T>
{
    return std::fmod(a, b);
}
```

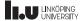

- requires is a new keyword that specifies requirements on function templates.
- It can be placed immediately after the template header,
- Or immediately after the function header.
- Requirements are expressed as bool expressions,
- which means that we can use && and || to chain multiple requirements together.

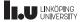

```
// requires after template header
template <typename T>
    requires std::is_integral_v<T> || std::is_convertible_v<T, int>
auto remainder(T a, T b)
{
    return a % b;
}

// requires after function header
template <typename T>
auto remainder(T a, T b)
    requires std::is_floating_point_v<T> || std::is_convertible_v<T, double>
{
    return std::fmod(a, b);
}
```

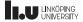

- Now we are checking that T is either an integral/floating point type,
- or convertible to int and double respectively.
- This works since a requires clause just expects a bool expression.

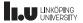

Even simpler with Concepts

```
template <typename T>
auto remainder(T a, T b)
  requires std::integral<T>
  return a % b;
template <typename T>
auto remainder(T a, T b)
  requires std::floating_point<T>
  return std::fmod(a, b);
```

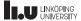

#### Even simpler with Concepts

- Concepts are a collection of requirements bundled together into one entity, called a *concept*.
- Concepts are used to induce requirements on template parameters. They also act as bool conditions.
- The standard library provides several pre-defined concepts in <concepts>,
- For example: std::integral and std::floating\_point.
- But you can also make your own.

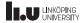

A simpler way to use concepts

```
template <std::integral T>
auto remainder(T a, T b)
{
  return a % b;
}

template <std::floating_point T>
auto remainder(T a, T b)
{
  return std::fmod(a, b);
}
```

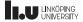

A simpler way to to use concepts

- We can replace typename in template parameter declarations with a specific concept instead.
- This means that whatever that template parameter is instantiated as, it must fulfill the requirements specified by the concept.

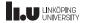

Implementation of std::integral and std::floating\_point

```
namespace std {
  template <typename T>
    concept integral = std::is_integral_v<T>;
  template <typename T>
    concept floating_point = std::is_floating_point_v<T>;
}
```

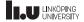

Creating own concepts

- You create your own concept with the concept keyword.
- Each concept must take template parameters which are then constrained.
- After the concept name there must be a = that are then followed by the constraints, which are all bool expressions.

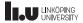

Creating our own concepts

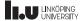

#### Creating our own concepts

- We can join multiple constraints together with && and
   ||, which allows for more complicated concepts.
- We should also note that concepts acts as bool conditions, so we can also use those to define other, more constrained concepts.
- In this case we are saying that T must either fulfill std::integral, or it must be convertible to int in order to fulfill the like\_int concept.
- Let's look at another example:

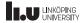

#### Another example

```
template <has_at T>
auto&& get(T&& t, int i)
{
   return t.at(i);
}

template <has_iterator T> requires (!has_at<T>)
auto&& get(T&& t, int i)
{
   return *std::next(std::begin(t), i);
}
```

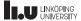

#### Another example

- In this example we want to make a get function that takes a container and an index and returns the element at the corresponding index in the container. The elements are returned as the most appropriate reference type.
- If the container has an at function, we want to use that, otherwise we want to use iterators. Note that the iterator case only occurs if we don't have an at function due to the requirement (!has\_at<T>).
- We need the has\_at and has\_iterator concept.

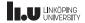

```
template <typename T>
concept has_at = requires(T t, int i)
{
   t.at(i);
};

template <typename T>
concept has_iterator = requires(T t)
{
   { std::begin(t) } -> std::input_iterator;
};
```

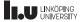

- A concept can also use an requires expresson,
- which is a way for us to specify requirements on the interface of the passed in types.
- This is done by checking that certain expressions are valid for the type.
- These expressions are never actually evaluated, they are just examined by the compiler to check if they are valid for the specified type.

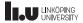

- In order to make such checks we need access to objects that are involved in the expression we are checking.
- Because of this, a requires expression can take parameters. We can add how many parameters we want, and they can be whatever type we want.
- These parameters are never actually created and we never pass anything to them. They are just there so we have access to symbolic objects that are used in the validation of the expressions.

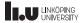

- This can be seen in the has\_at concept where we take a
   T object called t and an int parameter called i. These
   parameters are never created, and we don't have to
   care about them when using our concept.
- These are then used in the body of the requires expression to check if we can call t.at(i).
- This simply means that the compiler checks: does T have a member function which can be called on an instance of T with an int parameter?

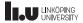

- We can also set requirements for the return type of an expression, which can be seen in has\_iterator.
- We do this by wrapping our expression in curly braces,
   i.e. { std::begin(t) } followed by an arrow (->).
- After this arrow we specify what concept the return type should fulfill.
- In this case we are using the concept std::input\_iterator to check that std::begin(t) at least returns an input iterator.

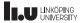

#### Even simpler implementation

```
template <typename T>
concept has_at = requires(T t, int i)
  t.at(i);
};
template <typename T>
concept has_iterator = requires(T t)
  { std::begin(t) } -> std::input iterator;
template <has iterator T>
auto&& get(T&& t, int i)
  if constexpr (has_at<T>)
    return t.at(i);
  else
    return *std::next(std::begin(t), i);
```

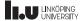

#### Even simpler implementation

- Concepts can also be evaluated as bool expressions.
- This means that we can also use them in if-statements, loop conditions, static\_assert statements etc.
- So we can simplify our code even more by utilizing constexpr-if statements.
- Here we require T to have iterators, but then we check in the body if there is an at function. If so, we use that instead of iterators.

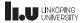

How did we do this before C++ 20?

```
template <typename T>
auto get_helper(T&& t, int i, int)
  -> decltype(( t.at(i) ))
  return t.at(i);
template <tvpename T>
auto get_helper(T&& t, int i, long)
  -> decltype(( *std::next(std::begin(t), i) ))
  return *std::next(std::begin(t), i);
template <typename T>
auto&& get(T&& t, int i)
  return get_helper(std::forward<T>(t), i, 0);
```

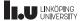

How did we do this before C++ 20?

- This is about the same amount of code as the C++ 20 version, but this is more error-prone and utilizes a lot of "hacks".
- We also have a lot more power with concepts. Notice that we are unable to check if std::begin(t) returns an input iterator or not, but with concepts we can.
- In C++ 17 we have to make several overloads and we have to induce a priority, but with concepts we can just make one function overload and then specialize it with concepts. Much simpler.

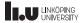

Requires expression in the wild

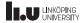

#### Requires expression in the wild

- A requires expression is just a bool expression, so we can use them outside the context of concepts.
- Parameters are optional for requires expressions.
- Here we are using a requires expression to constrain the template parameter T. We are first checking if T is a class, and then we make sure that we can print it with operator<<.</li>
- Then we are using it in a normal if-statement to check if T has a copy constructor.

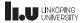

```
Concepts + classes = ♥
```

```
template <typename From, typename To>
concept convertible_to = std::is_convertible_v<From, To>;

template <convertible_to<int> T>
    requires std::copy_constructible<T>
class Cls
{
};
```

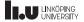

Concepts + classes = ♥

- Of course, template parameters for class templates can also be constrained with the help of concepts.
- Notice here that our concept takes two parameters, From and To.
- When we constrain a template parameter with a concept the first one will always implicitly be the template parameter itself.
- All other template parameters to the concept must however be set.

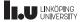

- 1 Introduction
- 2 Concepts
- 3 Ranges
- 4 Modules
- 5 Coroutines

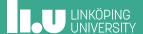

Example

```
using namespace std;

vector<int> v { 3, 1, -5, 4 };
sort(begin(v), end(v));
copy(begin(v), end(v),
    ostream_iterator<int>{cout, " "});
```

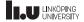

#### Example

- In this example we sort a vector of integers and print the result to std::cout.
- This is quite a good usage of the STL.
- But, it is quite annoying having to write begin(v) and end(v) whenever we want to do something with the entire vector v.

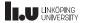

Same example in C++ 20

```
using namespace std;

vector<int> v { 3, 1, -5, 4 };

ranges::sort(v);
ranges::copy(v, ostream_iterator<int>{cout, " "});
```

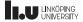

Same example in C++ 20

- C++ 20 introduces a new concept called ranges.
- This allows us to call algorithms with entire containers instead of having to pass iterators everywhere.
- ranges are not supposed to replace iterators, but will instead complement them.

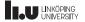

What are ranges?

```
template <typename T>
concept range = requires(T& t)
{
  std::begin(t);
  std::end (t);
};
```

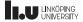

#### What are ranges?

- A range is a type which we can call std::begin and std::end on. This means that we can think of ranges as objects that have an iterator pair. This means that for example all containers are ranges.
- All (most) algorithms now has an iterator version and a range version.
- So what's the big deal? Sure we get a bit cleaner syntax, but besides that?

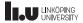

Let's look at an example from before C++ 20

```
struct Point
  int x;
  int y;
int main()
  std::vector<Point> points { /* ... */ };
  auto filter = [](Point p) \{ return p.x < 0 || p.y < 0; \};
  points.erase(
    std::remove_if(std::begin(points), std::end(points), filter),
    std::end(points));
  auto printer = [](Point p) \{ cout << p.x << ", " << p.y << endl; \};
  std::for_each(std::begin(points), std::end(points), printer);
```

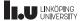

#### Let's look at an example

- We remove all points were either x or y are negative and then print the remaining points. However, this could be done better for several reasons.
- For starters, it is very annoying having to write std::begin(v) and std::end(v) everytime we want to operate on the vector.
- But there is also a performance issue here: we have to remove elements from the container, which is quite slow. For this example wouldn't it be enough to just not print the negative values? No need for actual removal.

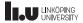

#### Enter range adaptors!

```
struct Point
  int x;
 int y;
};
using namespace std;
int main()
  vector<Point> const points { /* ... */ };
  auto filter = [](Point p) \{ return p.x >= 0 && p.y >= 0; \};
  auto result = points | ranges::views::filter(filter);
  for (Point p : result)
    cout << p.x << ", " << p.y << endl;
```

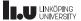

Let's break it down

- views
- range adaptors

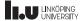

Views

```
list<int> my_list { 1, 2, 3, 4, 5, 6 };
```

my\_list 1 2 3 4 5 6

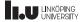

```
auto v1 = ranges::views::drop(my_list, 2);
```

```
my_list 1 2 3 4 5 6
```

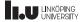

```
auto v1 = ranges::views::drop(my_list, 2);
```

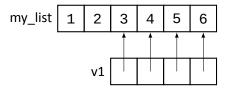

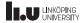

```
auto f = [](int x) { return x % 2 == 0; };
auto v2 = ranges::views::filter(v1, f);
```

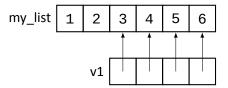

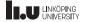

```
auto f = [](int x) { return x % 2 == 0; };
auto v2 = ranges::views::filter(v1, f);
```

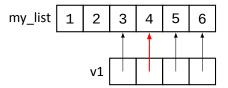

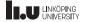

```
auto f = [](int x) { return x % 2 == 0; };
auto v2 = ranges::views::filter(v1, f);
```

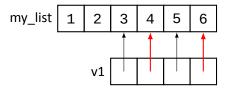

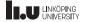

```
auto f = [](int x) { return x % 2 == 0; };
auto v2 = ranges::views::filter(v1, f);
```

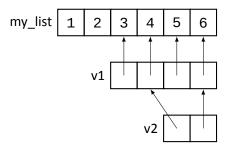

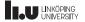

#### What?

- A *view* is a window into a subset of the elements in some range. It allows us to construct subranges procedurally.
- It's important to note that a view is much more powerful than just a pair of iterators. As we saw with views::filter, it can produce gaps from the original range.
- Note: a view never copies any elements, nor does it keep track of which elements it is pointing to (as the image might suggest). Instead, a view is computed lazily.

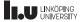

```
auto v1 = std::ranges::views::iota(1);
for (int i : v1)
{
   cout << i << endl;
}</pre>
```

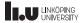

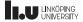

- std::ranges::views::iota is a view that lazily generates a sequence of numbers. In this case it will generate the numbers: 1, 2, 3, ... and so on forever.
- This implies that views doesn't construct all its elements in memory, since iota will literally generate numbers forever!
- This means that it must generate each number as it is requested. This is what's meant when we say it is lazy.

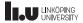

```
auto even = [](int x) { return x % 2 == 0; };
auto v1 = std::ranges::views::iota(1);
auto v2 = std::ranges::views::filter(v1, even);
for (int i : v2)
{
    cout << i << endl;
}</pre>
```

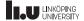

```
auto even = [](int x) { return x % 2 == 0; };
auto v1 = std:.ranges::views::iota(1);
auto v2 = std::ranges::views::filter(v1, even);
for (int i : v2)
{
    cout << i << endl;
}</pre>
```

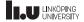

- v2 is also lazily evaluated, but this time we will filter out all values that are not even.
- This means that v2 will generate the numbers
   2, 4, 6, ... and so on.
- What filter does whenever we request a number from it, is that it will request a number n from v1. If even(n) returns false it will request a new number and repeat the process until it retrieves a number for which even returns true. That number will then be handed to the caller.

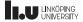

```
auto even = [](int x) { return x % 2 == 0; };
auto v1 = std::ranges::views::iota(1);
auto v2 = std::ranges::views::filter(v1, even);
auto v3 = std::ranges::views::take(v2, 4);
for (int i : v3)
{
    cout << i << endl;
}</pre>
```

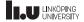

```
auto even = [](int x) { return x % 2 == 0; };
auto v1 = std::ranges::views::iota(1);
auto v2 = std::ranges::views::filter(v1, even);
auto v3 = std::ranges::views::take(v2, 4);
for (int i : v3)
{
    cout << i << endl;
}</pre>
```

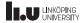

- Finally, if we apply take, we will get a terminating loop.
- This is because take(v2, 4) will not deliver any more numbers after the user has requested 4 numbers.
- It is still done lazily though. So it doesn't know what the next number will be, all it knows is how many have been requested so far.
- In this case it will print: 2, 4, 6, 8 and then terminate.

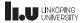

Let's break it down

- views
- range adaptors

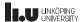

#### Range adaptors!

```
using namespace std::ranges;
auto even = [](int x) \{ return x \% 2 == 0; \};
auto inc = [](int x) \{ return x + 1; \};
auto v1 = views::iota(1);
auto v2 = views::filter(v1, even);
auto v3 = views::transform(v2, inc);
auto v4 = views::take(v3, 10);
for (int i : v4)
  cout << i << endl;
```

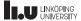

#### Range adaptors!

```
using namespace std::ranges;
auto even = [](int x) \{ return x \% 2 == 0; \};
auto inc = [](int x) \{ return x + 1; \};
auto v = views::iota(1)
           views::filter(even)
          | views::transform(inc)
          | views::take(10);
for (int i : v)
  cout << i << endl;</pre>
```

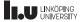

### Range adaptors!

- We've actually already seen a few range adaptors, for example views::filter, views::take and views::drop.
- A range adaptor takes a range and applies some kind of operation on it. For example: views::transform takes a range and applies a callable object on each element, thus transforming each requested value into a new value.

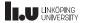

### Range adaptors!

- There are two ways to apply a range adaptor C to a range called r:
- The way we've already seen: C(r, parameters...)
- Or with operator | like this: r | C(parameters...)
- The advantage of operator | is that we can now chain the range adaptors together without having to create intermediate views. Like in the second example above.

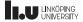

Let's not forget that containers are ranges too!

```
using namespace std;
using namespace std::ranges;
map<string, int> m { /* ... */ };
auto fun = [](pair<string, int> p)
             return p.first + ": " + to_string(p.second);
ranges::copy(m | views::transform(fun) | views::reverse,
     ostream iterator<string>{cout, "\n"});
vector<pair<string, int>> v { begin(m), end(m) };
// with lambda
ranges::sort(v, [](auto a, auto b) { return a.second < b.second; });
ranges::copy(v | views::transform(fun),
             ostream iterator<string>{cout, "\n"});
```

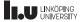

Let's not forget that containers are ranges too!

```
using namespace std;
using namespace std::ranges;
map<string, int> m { /* ... */ };
auto fun = [](pair<string, int> p)
             return p.first + ": " + to_string(p.second);
ranges::copy(m | views::transform(fun) | views::reverse,
     ostream iterator<string>{cout, "\n"});
vector<pair<string, int>> v { begin(m), end(m) };
// with std::less and projection
ranges::sort(v, less<int>{}, &pair<string, int>::second);
ranges::copy(v | views::transform(fun),
             ostream iterator<string>{cout, "\n"});
```

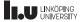

Now we have the tools to understand the previous example!

```
struct Point
  int x;
 int y;
using namespace std;
int main()
  vector<Point> const points { /* ... */ };
  auto filter = [](Point p) \{ return p.x >= 0 && p.y >= 0; \};
  auto result = points | ranges::views::filter(filter);
  for (Point p : result)
    cout << p.x << ", " << p.y << endl;
```

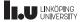

### Projections

- Some range algorithms, like ranges::sort, takes an optional projection parameter.
- A projection is pointer to some data member in the passed in class which is used for comparison.
- So instead of creating a lambda which compares based on the entire object, this allows us to use a comparison object that operates on that specific data member directly.

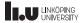

- 1 Introduction
- 2 Concepts
- 3 Ranges
- 4 Modules
- 5 Coroutines

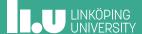

```
// math.h
#ifndef MATH H
#define MATH H
#include <vector>
#include <numeric>
template <tvpename T>
T sum(std::vector<T> v)
  return std::accumulate(
    v.begin(), v.end(), 0);
template <typename T>
T average(std::vector<T> v)
 return sum(v) / v.size();
#endif//MATH H
```

```
// main.cc
#include "math.h"

#include <vector>
#include <iostream>
int main()
{
    std::vector<float> v { /* ... */ };
    std::cout << average(v) << std::endl;
}</pre>
```

```
// other.cc
#include "math.h"
#include <vector>
// does something with math.h
```

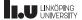

- They way we've been compiling large projects has been essentially the same since the inception of C. It is an archaic build process, meaning compile times are slower than they need to be.
- Since #include is just a copy-paste idiom, the content of math.h will be included in both main.cc and other.cc, meaning the content of math.h is compiled twice. This can be somewhat mitigated by just having declarations in the header file, but when we are dealing with templates this is impossible.

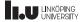

- When we include library headers like <iostream> we are therefore forced to recompile the entire content of the file every time we include it in a translation unit.
- Strictly speaking we can at most include a header once in each translation unit. Due to this we need header guards, to make sure we only include each header once in every translation unit.
- This means that it is our responsibility to make sure that everything is included properly.

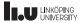

- Because of the simplicity of the include model, there is a greater responsibility on us as programmers. But also, there are negative efftects on the compile times.
- For example, on my system #include <iostream>
  includes 18750 lines of code that the compiler must
  process each time it is included. This adds up quickly.
- Wouldn't it be better if <iostream> was pre-compiled?
   This is one of the problems modules aim to solve.

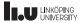

```
// math.cc
export module math;
import <vector>;
import <numeric>;
using namespace std;
template <tvpename T>
T sum(vector<T> v)
  return accumulate(
    v.begin(), v.end(), 0);
export
template <typename T>
T average(vector<T> v)
 return sum(v) / v.size();
```

```
// main.cc
import math;
import <vector>;
import <iostream>;
int main()
{
   std::vector<float> v { /* ... */ };
   std::cout << average(v) << std::endl;
}</pre>
```

```
// other.cc
import math;
import <vector>;
// does something with math
```

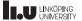

```
// math.cc
export module math;
import <vector>;
import <numeric>;
using namespace std;
template <tvpename T>
T sum(vector<T> v)
  return accumulate(
    v.begin(), v.end(), 0);
export
template <typename T>
T average(vector<T> v)
  return sum(v) / v.size();
```

```
// main.cc
import math;
import <vector>;
import <iostream>;
int main()
{
   std::vector<float> v { /* ... */ };
   std::cout << average(v) << std::endl;
}</pre>
```

```
// other.cc
import math;
import <vector>;
// does something with math
```

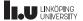

```
// math.cc
export module math;
import <vector>;
import <numeric>;
using namespace std;
template <tvpename T>
T sum(vector<T> v)
  return accumulate(
    v.begin(), v.end(), 0);
export
template <typename T>
T average(vector<T> v)
  return sum(v) / v.size();
```

```
// main.cc
import math;
import <vector>;
import <iostream>;
int main()
{
    std::vector<float> v { /* ... */ };
    std::cout << average(v) << std::endl;
}</pre>
```

```
// other.cc
import math;
import <vector>;
// does something with math
```

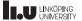

```
// math.cc
export module math;
import <vector>;
import <numeric>;
using namespace std;
template <tvpename T>
T sum(vector<T> v)
  return accumulate(
    v.begin(), v.end(), 0);
export
template <typename T>
T average(vector<T> v)
  return sum(v) / v.size();
```

```
// main.cc
import math;

import <vector>;
import <iostream>;

int main()
{
    std::vector<float> v { /* ... */ };
    std::cout << average(v) << std::endl;
}</pre>
```

```
// other.cc
import math;
import <vector>;
// does something with math
```

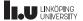

### Explanation

- Standard headers can be imported as Header Units, for example: import <vector>;. This is functionally equivalent to including the headers, but with the difference that once a header has been imported anywhere in the code, it will not be included again.
- Instead of dealing with header files, we can create a
   Module Implementation file where we export our
   module by giving it a name.

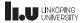

### Explanation

- The act of exporting something means we are making it available outside of the module. Thus anything not exported will be invisible in any other context. This means that we can have entities that are hidden from the API of the module. For example the sum function.
- When we import our exported modules we will automatically have access to everything that was exported.
- Since our module is named, we don't have to refer to any files. Instead we can just refer to the module name.

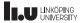

### Explanation

- How we compile projects with modules is dependent on the compiler.
- Currently Microsoft Visual Studio, followed by clang has the best support for modules. g++ only has experimental support for modules. If you want to try it out yourself, I have linked some articles that goes into more depth on this.

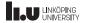

### Explanation

### Some observations:

- In module files it is totally fine to do using namespace std; since it will not leak into the users code.
- Warning: You cannot mix includes and import in a module file. You should stick to imports if possible. If you absolutely need to include files there is something called the *Global Module Fragment* dedicated for such things.

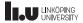

- 1 Introduction
- 2 Concepts
- 3 Ranges
- 4 Modules
- 5 Coroutines

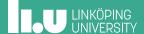

### "Generator" function

```
vector<int> generate_sequence(int start, int count)
{
  vector<int> result (count, 0);
  for (int i { start }; i < start + count; ++i)
  {
    result.push_back(i);
  }
  return result;
}
int main()
{
  for (int i : generate_sequence(1, 10))
    {
    cout << i << endl;
  }
}</pre>
```

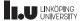

#### "Generator" function

- A generator function is something that constructs (or generates) a sequence of values.
- In this example, get\_sequence is a function that generates consecutive integers.
- This is a useful abstraction because we can then think of the whole sequence as a unit, while still only processing one value at a time.
- We saw a good way to do this with ranges earlier, but can it be done with functions?

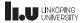

#### "Generator" function

- This is one way to do it with functions.
- But it is quite inefficient, because we have to generate all values eagerly. This means we have to generate all values and store them in some kind of container.
- The reason why we have to do this is because we can only retrieve a value from a function once it is done.
- But what if a function could pause its execution and gives us a partial result, and then continue where it left of later on?

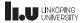

#### **Enter Coroutines!**

```
generator<int> generate_sequence(int start, int count)
{
   for (int i { start }; i < start + count; ++i)
        {
        yield i;
     }
}
int main()
{
   for (int i : generate_sequence(1, 10))
        {
        cout << i << endl;
     }
}</pre>
```

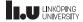

#### **Enter Coroutines!**

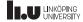

#### **Enter Coroutines!**

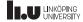

- A coroutine is a generalized function that has some extended features.
- Normally all a function can do to transfer the execution back to its caller is by returning.
- But coroutines introduces other ways to do so. In this example we are *yielding* a value from the coroutine.
- This means that the function is paused with its current state stored away somewhere, and control is given back to whoever called this function. In this case, main.

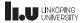

- From the callers point-of-view this coroutine behaves like a function: we requested a value, and we got a value.
- But the difference is that when we call the coroutine again, it will continue where we left of, still keeping track of its state. This means that we can *lazily* generate values from the coroutine.
- So no need for generating all the results before returning to the caller.

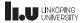

- But what we'll notice here is that the return type of this coroutine is set as generator<int>, but we are yielding int? And we are not even returning anything, so why does it have a return type?
- Well, the problem with coroutines is that they are just an abstraction built on top of normal functions. This means that whenever we yield from the coroutine the caller must receive *something* from the caller that tells the caller what is going on.

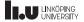

- C++ doesn't want to force you to do this in one specific way, so because of this each coroutine must have a handler. In this case our handler is generator<int>.
- This is an object that will receive yielded values from the coroutine. This is what allows us to loop over the results of the coroutines, even though the coroutine itself never actually returns anything.
- Let's look at a diagram:

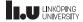

Coroutine handlers

Let's rewrite this code to make it easier to understand.

```
int main()
{
  auto g = generate(1, 10);
  for (int i : g)
  {
    cout << i << endl;
  }
}</pre>
```

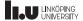

#### Coroutine handlers

Notice that we only "call" the coroutine once. However, note that the coroutine isn't executed yet.

```
int main()
{
    auto g = generate(1, 10);
    while (!g.done())
    {
       cout << g() << endl;
    }
}</pre>
```

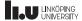

Corou

The object which gets returned from the coroutine is called a *handler*. The coroutine is executed by calling this object.

```
int mkin()
{
    auto g = generate(1, 10);
    while (!g.done())
    {
       cout << g() << endl;
    }
}</pre>
```

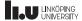

#### Coroutine handlers

The handler g has a "Promise" which is where the coroutine will put the yielded value.

```
int main()
{
    auto g = generate(1, 10);
    while (!g.done())
    {
       cout << g() << endl;
    }
}</pre>
```

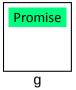

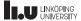

Coroutine handlers

We can then check: is this "call" to the coroutine still active?

```
int main()
{
   auto g = generate(1, 10);
   while (Ig.done())
   {
      cout << g() << endl;
   }
}</pre>
```

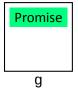

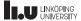

For this to work, g needs to keep track of the current state of the coroutine. Otherwise it can't tell if the coroutine is done or not.

| Int main() {
| auto g = generate(1, 10); while (lg.done()) {
| cout << g() << endl; }
| }
| Coroutine state |

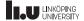

#### Coroutine handlers

Now we call it, thus finally executing the coroutine. This will yield us an integer value that is placed in the promise.

```
int main()
{
  auto g = generate(1, 10);
  while (!g.done())
  {
    cout << g() << endl;
  }
}</pre>
Coroutine state
```

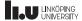

This means that the coroutine state and the promise must communicate. So when the coroutine yields, the handler

will then know to place that value in the promise.

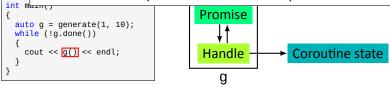

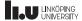

Once the coroutine actually returns, the promise will be empty, thus informing the caller that the coroutine is done.

Int maxin()
{
 auto g = generate(1, 10);
 while (!g.done())
 {
 cout << g() << endl;
 }
}

Coroutine state

g

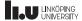

(Almost) Real coroutines

```
generator<int> generate_sequence(int start, int count)
{
   for (int i { start }; i < start + count; ++i) {
       co_yield i;
   }
   co_return;
}</pre>
```

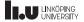

#### Real coroutines

- The behaviour of the returned handler can vary from case to case, so C++ gives us the opportunity to customize its behaviour for our specific coroutines.
- Coroutines must be handled seperately. Coroutines are not normal functions were the keyword return means exit the function. When we call a coroutine it doesn't even execute the code until the handler tells it to, so we have to make them distinct.
- Because of these reasons, coroutines uses their own keywords: co\_return, co\_yield and co\_await.

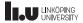

#### Real coroutines

We will not discuss coroutines in more detail because:

- In order to use coroutines we must implement our own handlers because the standard library does not yet supply any standard handlers (maybe in C++23?).
- Writing your own handler is very hard, so it's recommended not to do that.
- But there are 3rd party libraries popping up that does implement different handlers, so we might be able to use them sooner than C++23!

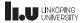

### www.liu.se

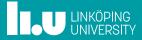